## <<Microsoft Office Acc>>

<< Microsoft Office Access 2007

- 13 ISBN 9787113103620
- 10 ISBN 7113103626

出版时间:2011-2

#### CCI Learning Solutions Inc

页数:450

PDF

http://www.tushu007.com

<<Microsoft Office Acc>>

450

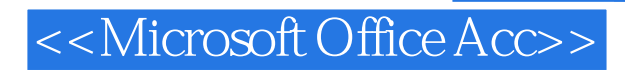

Microsoft Office Access 2007

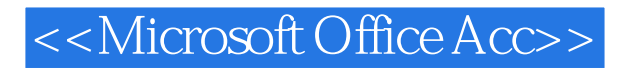

CCI Learning Solutions Inc.

# <<Microsoft Office Acc>>

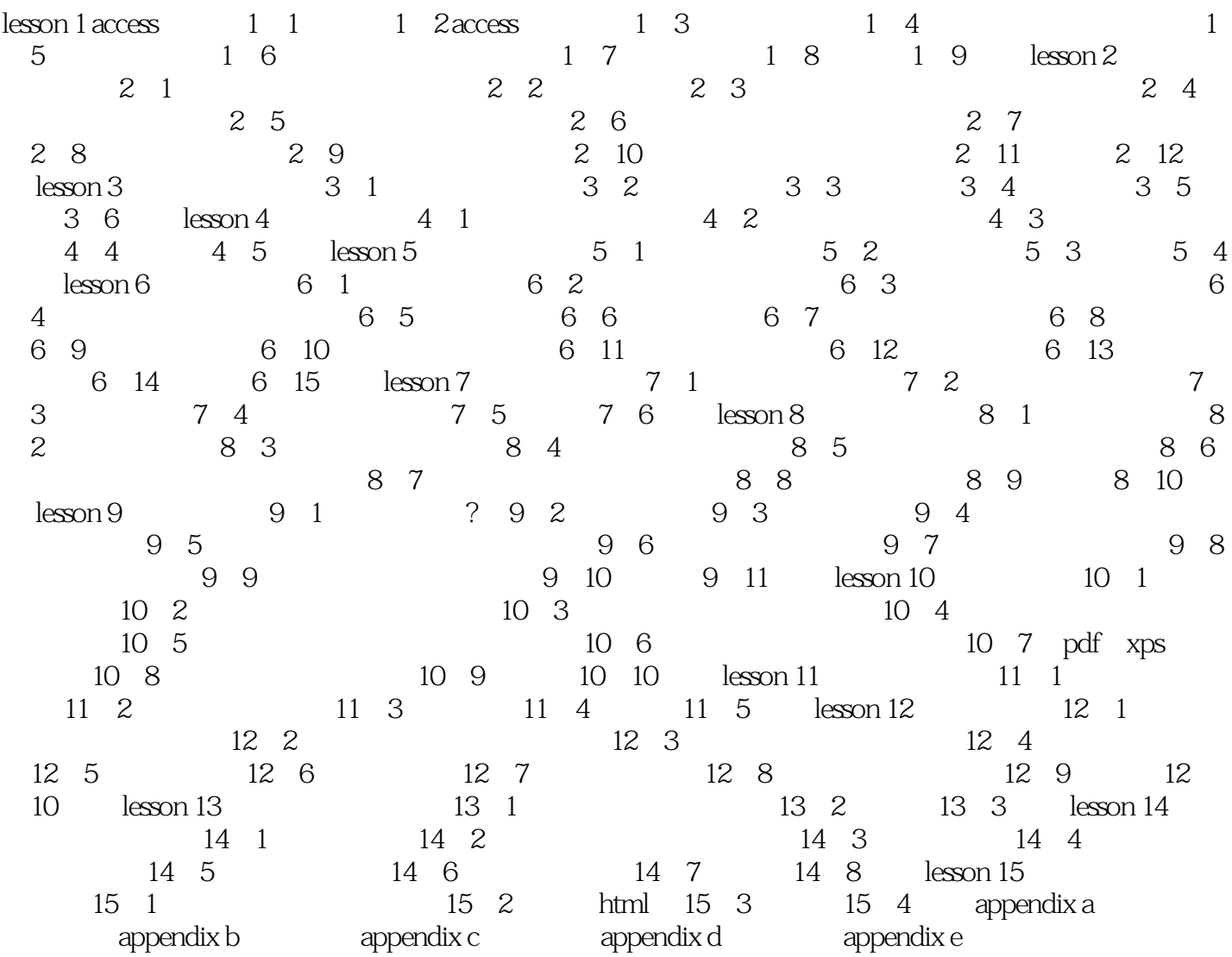

## <<Microsoft Office Acc>>

#### $"$ , " $2000$  $2000$

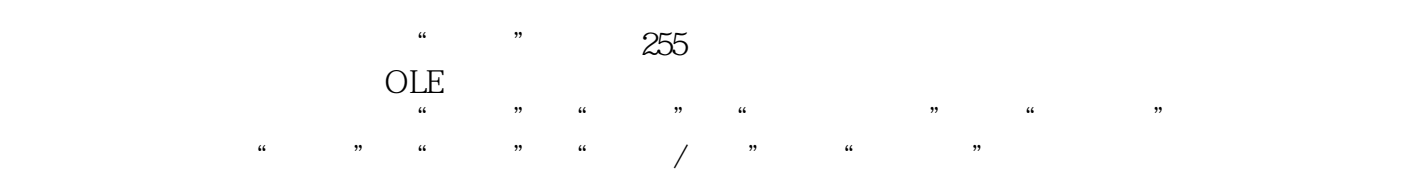

## <<Microsoft Office Acc>>

#### , tushu007.com

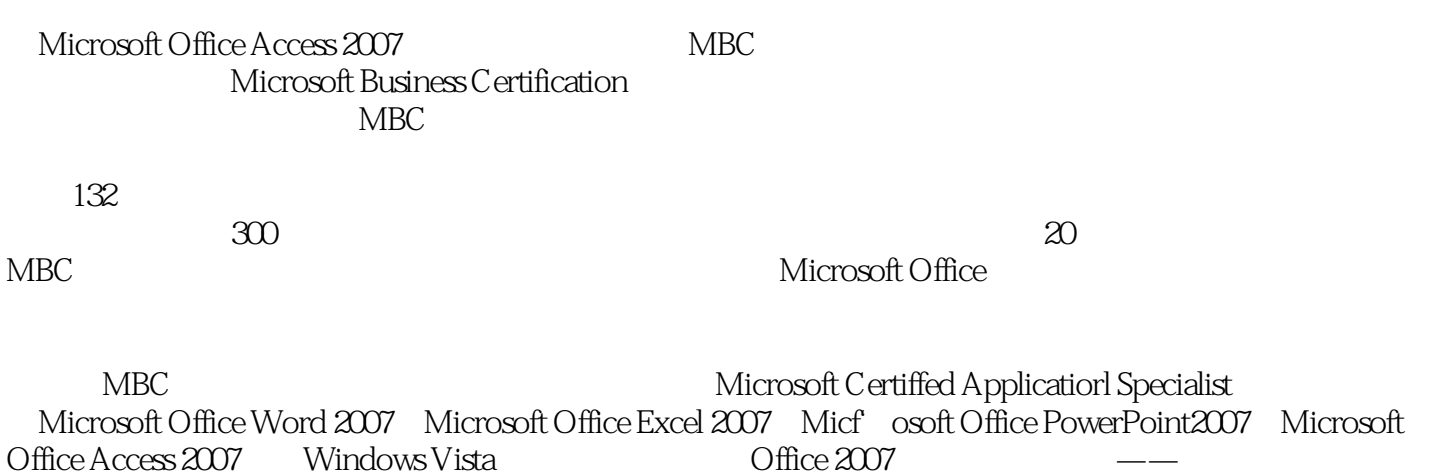

Microsoft Certified Application Specialist Approved Courseware

## <<Microsoft Office Acc>>

本站所提供下载的PDF图书仅提供预览和简介,请支持正版图书。

更多资源请访问:http://www.tushu007.com